# **POWERLINK Design Tool**

### **Übersicht**

Das POWERLINK *Design Tool* ist ein Werkzeug zur schnellen und kostensparenden Entwicklung von **Ethernet POWERLINK** Applikationen (Geräten). Es verwaltet Gerätedatenbanken, aus denen ein Objektverzeichnis und eine Initialisierungsfunktion in C-Code, ein Electronic Data Sheet (XML-Format) und die Dokumentation automatisch erzeugt werden. Weiterhin dient es zur Konfiguration der POWERLINK *Library* und der *POWERLINK Driver Packages*.

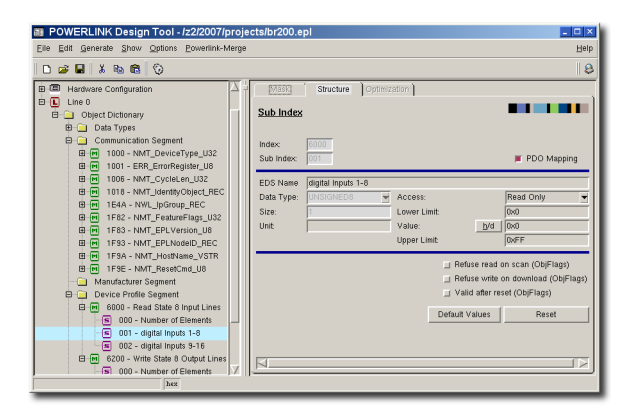

### **Beschreibung**

Mit dem POWERLINK *Design Tool* steht ein Werkzeug zur Verfügung, welches den Entwickler von fehlerträchtigen und sich wiederholenden Tätigkeiten befreit. Es sichert die Konsistenz von implementierter Funktionalität, Gerätedokumentation und XML Device Description (XDD). Im Lieferumfang sind Datenbanken mit dem POWERLINK Kommunikationsprofil enthalten.

Zusätzlich zu den POWERLINK spezifischen Profilen sind Datenbanken zu den CANopen Geräteprofilen CiA 401, CiA 402, CiA 406 verfügbar. Das erzeugte Objektverzeichnis unterstützt zahlreiche Optionen der POWERLINK *Library* von *port*, wie z.B. Segmentstrukturierung. Eine Baumdarstellung aller implementierten Parameter und Daten erleichtert die Wartung der Gerätesoftware. Das POWERLINK *Design Tool* erleichtert den Einstieg in das POWERLINK Protokoll und beschleunigt die Geräteentwicklung.

Mit diesem Produkt können Gerätedatenbanken erzeugt und bearbeitet werden. Diese Datenbanken enthalten Informationen, die die Schnittstelle zum POWERLINK-Netzwerk des Gerätes beschreiben. Dies sind im Wesentlichen alle über das Netzwerk zugänglichen Parameter, Kontroll- und Statusinformationen. Alle Parameter sind im Objektverzeichnis abgelegt.

Die Hauptaufgabe des POWERLINK *Design Tool* ist es, diese Daten in einer Datenbank zu verwalten und daraus den Objektverzeichniscode für die POWERLINK *Library* zu erstellen.

#### **Ethernet POWERLINK Objektverzeichnis**

Der generierte Kode, welcher das Objektverzeichnis beinhaltet, wird in die Anwendermodule eingebunden und gewährleistet, dass auf jede Nutzervariable über ihren Index und Subindex zugegriffen werden kann. Das erzeugte Objektverzeichnis stellt das Dateninterface zwischen Bibliothek und Anwenderprogramm dar.

#### **Ethernet POWERLINK Library Konfiguration**

Zur Konfiguration der POWERLINK *Library* wird eine Header-Datei erzeugt, welche die Hardware-Einstellungen und die Konfiguration der POWERLINK-Dienste beinhaltet. Diese Dienste werden automatisch aus den verwendeten Objekten im Objektverzeichnis abgeleitet.

#### **XML Device Description Datei**

Ein weiteres Ergebnis des Tools ist eine XML Device Description Datei(XDD). Das XDD gehört zum Standardlieferumfang eines jeden POWERLINK Gerätes. Dies ist eine XML-Textdatei nach ISO 15745, die alle relevanten Informationen über die Anwenderapplikation (Gerät) enthält. Diese Dateien werden von Konfigurationstools und Steuerungen genutzt, um POWER-LINK Geräte in Netzwerke einzubinden. Import von XDD- oder EDS-Dateien, sowohl im XML-Format als auch im bisherigen CANopen-Format, ist möglich.

#### **Dokumentation**

Für das generierte Objektverzeichnis wird eine Dokumentation erzeugt. Jeder Geräteparameter wird tabellarisch mit Beschreibung gelistet. Ausgabeformat ist HTML und Text. Diese Dokumentation kann bei Entwicklungsbeginn als wesentlicher Teil der Spezifikation dienen und später in die Nutzerdokumentation sowie in die Vertriebsdokumente eingebracht werden.

### Sep 2012 **www.port.de**

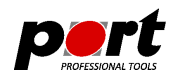

#### **Gerätedatenbanken**

Das Erstellen von Gerätedatenbanken ist sehr einfach. Der erste Schritt ist das Festlegen des Gerätetypes. Soll ein standardisiertes Profil implementiert werden, so können die Gerätedaten aus Profildatenbanken geladen werden. Schon vorhandene EDS- oder XDD-Dateien können importiert werden.

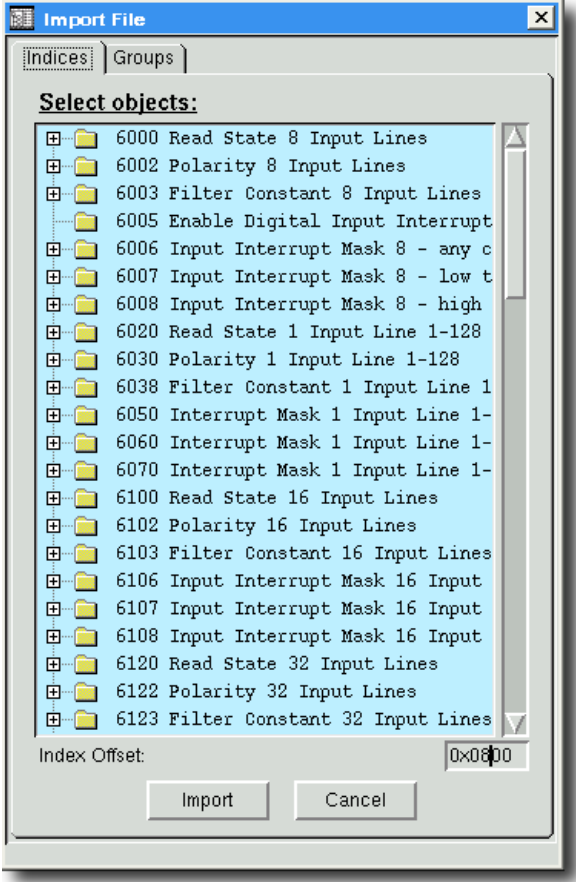

#### *Importmaske für eine Profildatenbank*

Der zweite Schritt ist die Parametrierung der Objekte. Vorinstallierte Standardwerte, Grenzwerte und Zugriffsattribute sind der Applikation anzupassen. Für Kommunikationsparameter erleichtern Eingabemasken die Konfiguration der zum Teil bit-kodierten Werte.

#### **Generierung**

Nach einer automatischen Prüfung auf Konsistenz und fehlende Einträge werden abschließend:

- das Objektverzeichnis,
- die Konfigurationsdatei,
- die XML Device Description Datei (optional das CANopen EDS Format)
- und Dokumentation in HTML- und Textformat automatisch generiert.

### **Profildatenbanken**

Die Profildatenbanken beinhalten die Objekte der jeweiligen Profile mit ihren Eigenschaften und einer Erläuterung zu den Objekten. Durch den Import vorgefertigter Objekte verringert sich die Entwicklungszeit deutlich und die Risiken einer manuellen Implementierung entfallen.

Folgende Profildatenbanken sind aktuell verfügbar:

- CiA401 Device Profile for Generic I/O Devices
- CiA402 Device Profile for Drives and Motion Control
- CiA417 Application Profile for Lift Control Systems

### **POWERLINK-Merge**

Mit dem optional verfügbaren POWERLINK-Merge-Plugin steht ein Tool zur Verfügung POWERLINK *Design Tool*-Projekte zu vergleichen und zusammenzuführen. Detailierte Darstellungen der einzelnen Attribute und komfortable Editiermöglichkeiten vereinfachen den Umgang mit mehreren Projekten.

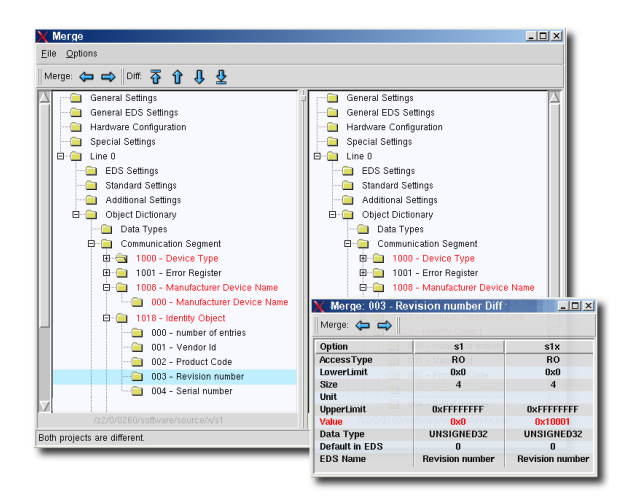

Das POWERLINK-Merge-PlugIn spielt seine Stärken besonders bei großen Projekten oder bei der Geräte-Entwicklung im Team aus.

**-2-**

### Sep 2012 **www.port.de**

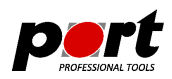

## **Vorteile**

- Beschleunigung der Entwicklung durch Vermeidung doppelter Arbeit
- Fehlervermeidung bei der Objektverzeichnis- und XDD-Erstellung
- konsistente Dokumentation zur jeweiligen Geräteversion
- Nachnutzbarkeit der Daten für ähnliche Geräte gewährleistet
- optimierte Konfiguration der POWERLINK *Library* entsprechend den verwendeten POWERLINK Diensten
- optionales CSV-Import PlugIn verfügbar

# **Systemumgebung**

Das POWERLINK *Design Tool* ist ausführbar auf PC's mit

- Betriebssytem: Windows™ 2000, XP, Vista, Win7 und LINUX™
- Prozessor: Pentium III oder besser
- RAM: > 256 MB, HD > 20 MB

### **Bestellinformation**

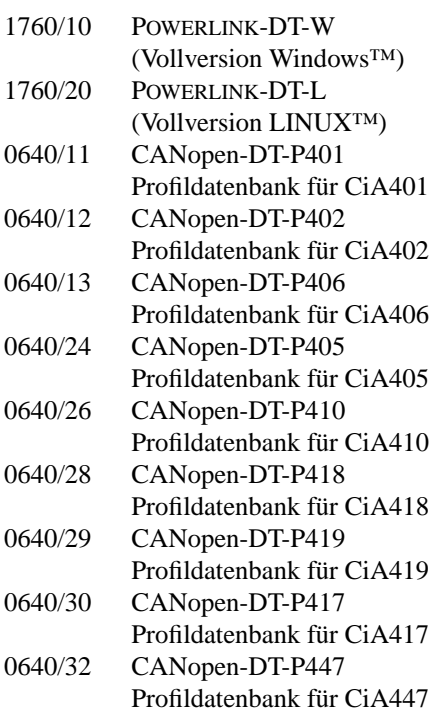

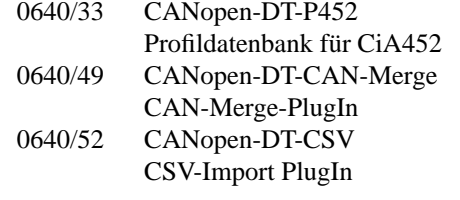

Funktionsfähige Demoversionen der Software-Tools zum Download auf *www.port.de/shop* verfügbar.

#### **Ingenieurdienstleistungen**

*port* bietet Ingenieurdienstleistungen und Schulungen zu folgenden Tätigkeitsfeldern an:

- CAN und CAN-basierend Protokolle: CANopen, J1939
- Industrial Ethernet Protokolle: POWERLINK, Ether-Net/IP, EtherCAT PROFINET
- Geräteentwicklung nach CANopen-Geräteprofilen
- VHDL-basierende Lösungen für den industriellen Einsatz
- Applikationsspezifische Implementierung und Erweiterungen
- Embedded LINUX Entwicklungen

#### **Hinweis**

Marken- und Produktnamen sind Warenzeichen oder registrierte Warenzeichen der jeweiligen Unternehmen. Dieses Produkt wird kontinuierlich weiterentwickelt. *port* behält sich deshalb das Recht vor, technische Änderungen jederzeit ohne Vorankündigung vornehmen zu können.

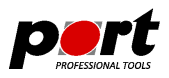

*port* GmbH Regensburger Straße 7b D-06132 Halle/Saale +49 345 777 55 0 service@port.de